SIG\_PIP3\_SIGNALING\_IN\_B\_LYMPHOCYTES

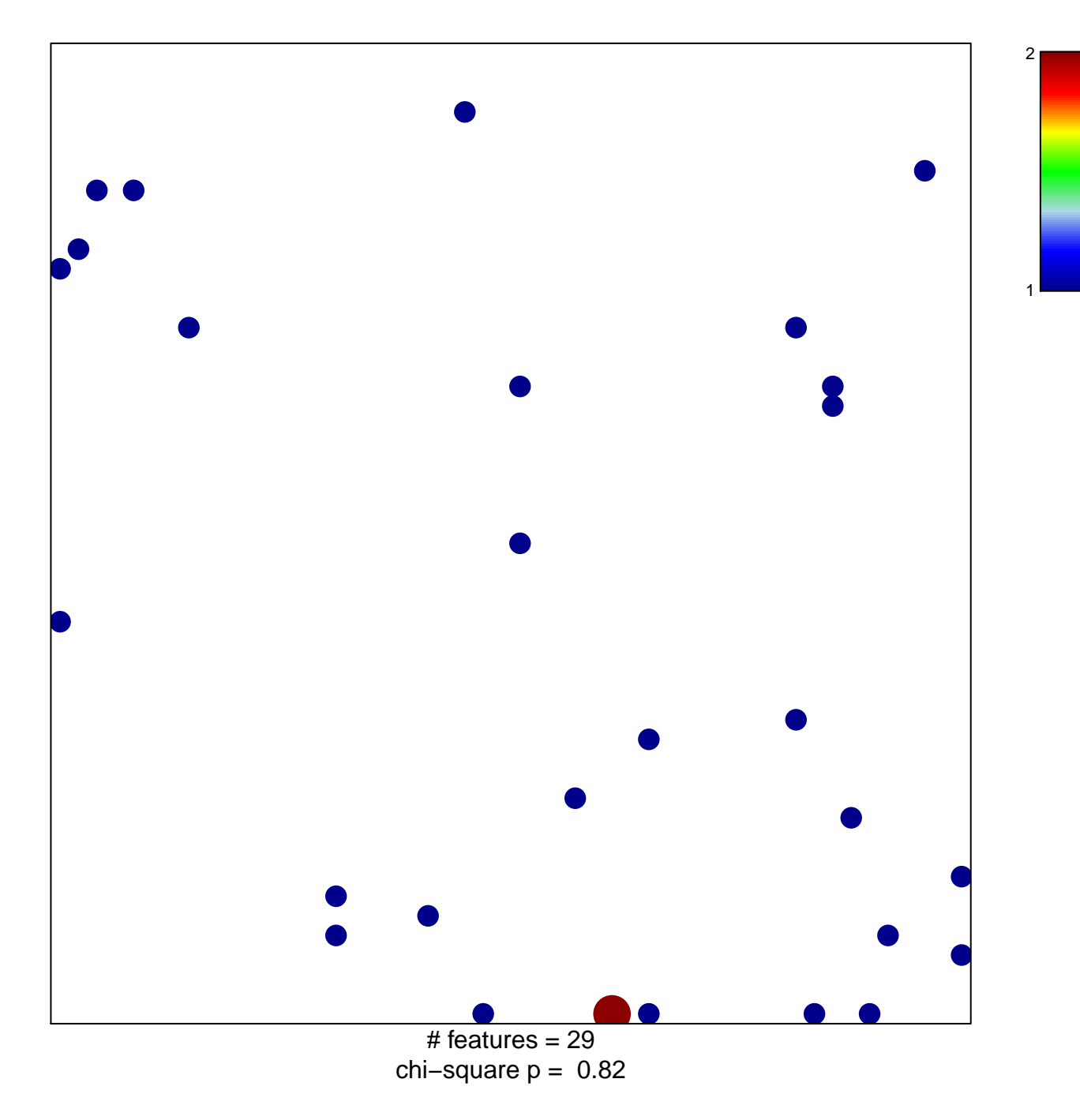

## **SIG\_PIP3\_SIGNALING\_IN\_B\_LYMPHOCYTES**

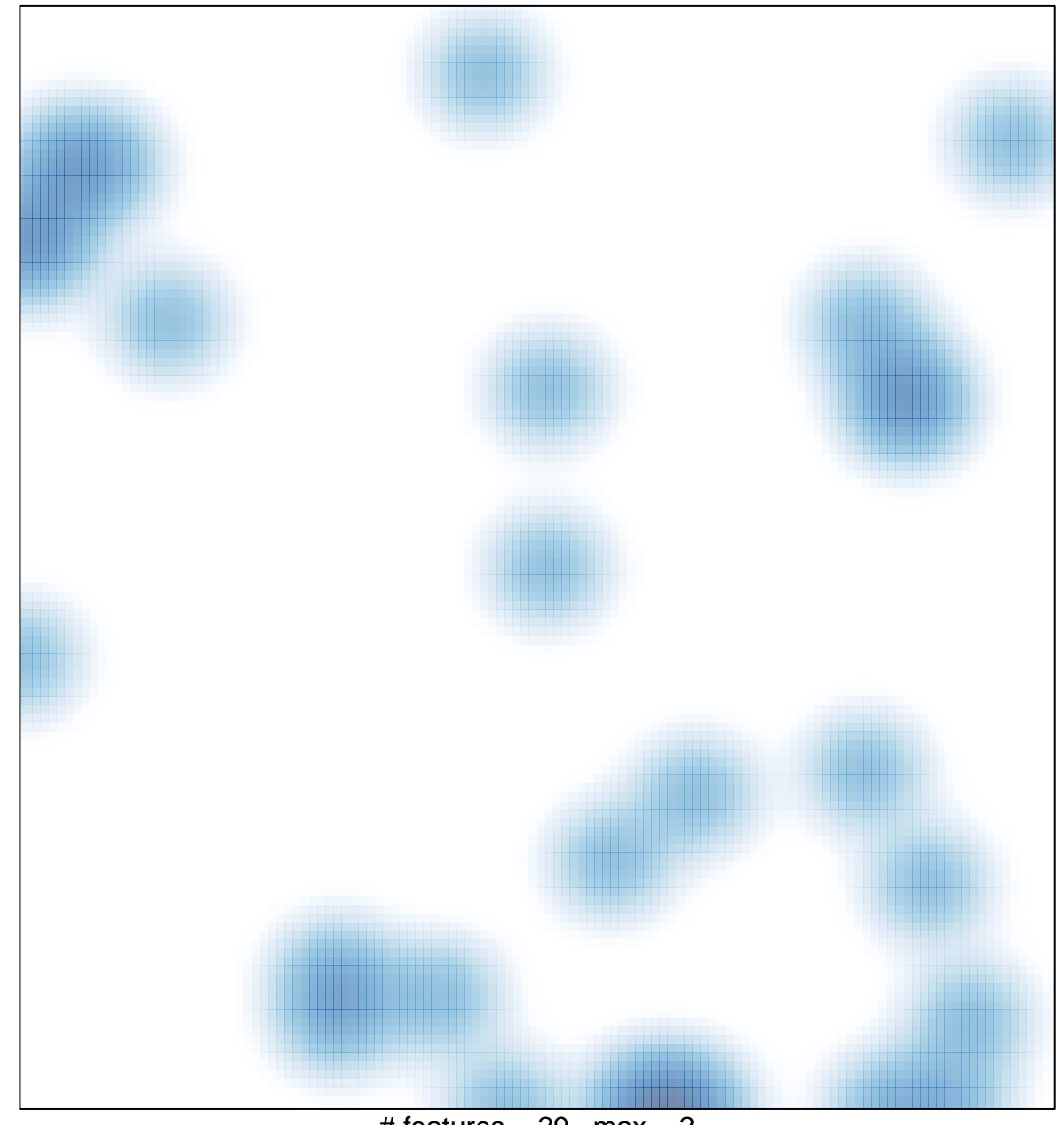

# features =  $29$ , max =  $2$